| TWE | THE T   |
|-----|---------|
|     |         |
|     |         |
|     | Talla . |

| A 1 A 1717171                                  | VIV DIM MIND II CODDD QD, II MO V DDIM MIN W DOI - 02020 ! |                |            |             |    |
|------------------------------------------------|------------------------------------------------------------|----------------|------------|-------------|----|
| DEPARTMENT OF COMMERCE (COMPUTER APPLICATIONS) |                                                            |                |            |             |    |
| Course Code:                                   | 11CT21                                                     | Programme:     | B.Com (CA) | CIA:        | II |
| Date:                                          | 08.03.2023                                                 | Part:          | III        | Semester:   | II |
| Duration:                                      | 2 Hours                                                    | Academic Year: | 2022-23    | Max. Marks: | 50 |
| Study Component: Core Course                   |                                                            |                |            |             |    |
| Course Title: FINANCIAL ACCOUNTING - II        |                                                            |                |            |             |    |

|          | SECTION – A (Remembering)                                                                                                    |                 |
|----------|----------------------------------------------------------------------------------------------------|-----------------|
| Answer   | ALL the Questions: $(10 \times 1 = 10 \times 1)$                                                                                     | Iarks)          |
| 1        | The amount of credit sales is ascertained by                                                                                         | CO <sub>2</sub> |
|          | (a) Preparing Total Debtors A/c (b) Preparing Trading A/c                                                                            |                 |
|          | (c) Preparing statement of affairs. (d) All the above                                                                                |                 |
| 2        | Cash paid to creditors can be calculated under single entry from                                                                     | CO <sub>2</sub> |
|          | (a) Debtors A/c (b) Balance sheet (c) P&L A/c (d) All the above                                                                      |                 |
| 3        | Under single entry system, normally the following are recorded:,                                                                     | CO <sub>2</sub> |
|          | (a) Personal A/cs only (b) Cash book transactions only                                                                               |                 |
|          | (c) Both (a) and (b) (d) All the above                                                                                               |                 |
| 4        | Closing capital + Drawings - Opening capital =                                                                                       | CO <sub>2</sub> |
|          | (a) Profit or loss (b) additional capital (c) Opening creditors (d) All the above                                                    |                 |
| 5        | Under the Branch Final Account system, the Branch Account is of the nature of a                                                      | CO <sub>3</sub> |
|          | (a) Real Account (b) Personal Account                                                                                                |                 |
|          | (c) Nominal Account. (d) All the above                                                                                               |                 |
| 6        | Under stock and debtors system in branch A/cs, the credit sales are:                                                                 | CO <sub>3</sub> |
|          | (a) Debited to Branch A/c (b) Credited to Branch Stock A/c                                                                           |                 |
| _        | (c) Debited to Cash A/c (d) All the above.                                                                                           |                 |
| 7        | Branch debtors account is a                                                                                                    | CO <sub>3</sub> |
| 0        | (a) Real (b) Nominal (c) Personal (d) Natural                                                                                        | 000             |
| 8        | The objective of Branch accounting is to know:                                                                                       | CO <sub>3</sub> |
|          | (a) Profit / Loss of each branch (b) Profit / Loss of head office                                                                    |                 |
| 0        | (c) Only profits of each branch (d) All the above                                                                                    | 002             |
| 9        | Under Debtors system, Credit sales are                                                                                               | CO <sub>3</sub> |
|          | (a) Debited to the Branch Account.  (b) Credited to the Branch Account                                                               |                 |
| 10       | (c) Not shown anywhere in the Branch Account. (d) All the above                                                                      | CO4             |
| 10       | Expenses that are specifically charged to a particular department are calledExpenses.  (a) Indirect (b) Direct (c) Sales (d) Capital | CO4             |
|          | (a) marreet (b) Breet (c) sales (a) Capital                                                                                          |                 |
|          | SECTION – B (Remembering)                                                                                                    |                 |
|          | any FIVE Questions: $(5 \times 2 = 10 \text{ M})$                                                                                    | ,               |
| 11       | Give Proforma for Statement of Profit & Loss under net worth method of single entry                                                  | CO <sub>2</sub> |
| 12       | system. What is Statement of Affairs?                                                                                                | CO2             |
| 13       | What is conversion method in Single entry system?                                                                                    | CO2<br>CO2      |
| 13<br>14 | What is a branch?                                                                                                    | CO <sub>2</sub> |
| 15       | What do you understand the term dependent branches?                                                                                  | CO3             |
| 16       | What do you understand by independent branch?                                                                                        | CO3             |
| 17       | What is a department?                                                                                                    | CO4             |
| 11       | SECTION – C (Understanding)                                                                                                    | CO4             |
| Answer   | any THREE Questions: $(3 \times 6 = 18 \times 10^{-10})$                                                                             | larks)          |
| 18       | From the following data, ascertain sales made during the year by preparing Memorandum                                                | CO2             |
| 10       | Trading Account under Conversion method.                                                                                             | - J -           |
|          |                                                                                                    |                 |

|                   | ₹.     |
|-------------------|--------|
| Stock on 1.1.2015 | 60,000 |
| Stock 31.12.2015  | 40,000 |

| Purchases during 2015        | 4,00,000 |
|------------------------------|----------|
| Rate of gross profit in sale | 20%      |
| Wages paid                   | 10,000   |

19 A Mumbai head office has a branch at Salem to which goods are invoiced at cost plus CO3 20%. From the following particulars, prepare Branch A/c in the head office books

|                                   | ₹.       |
|-----------------------------------|----------|
| Goods sent to branch              | 2,11,872 |
| Total Sales                       | 2,06,400 |
| Cash sales                        | 1,10,400 |
| Cash received from Branch debtors | 88,000   |
| Branch stock on 1-1-2019          | 24,000   |
| Branch stock on 1-1-2019          | 7,680    |
| Branch stock on 1-1-2019          | 13,440   |

**20** The Calutta Trading Co.Ltd. opened a branch at Bangalore on 1<sup>st</sup> April 2020. From the CO3 following particulars, prepare Bangalore Branch Account in H.O. Books.

|                                                 | ₹.     |
|-------------------------------------------------|--------|
| Goods sent to Bangalore Branch                  | 40,000 |
| Cheque sent to Branch for:                      |        |
| Rent                                            | 4,000  |
| Salaries                                        | 5,000  |
| Other expenses                                  | 2,000  |
| Cash received from Branch                       | 60,000 |
| Stock on 31 <sup>st</sup> March 2020            | 8,000  |
| Petty cash on hand, 31 <sup>st</sup> March 2020 | 150    |

21 From the following particulars prepare a branch account showing the profit or loss at the CO3 branch.

|                             | ₹.     |
|-----------------------------|--------|
| Opening stock at the branch | 15,000 |
| Goods sent to the branch    | 45,000 |
| Sales                       | 60,000 |
| Salaries                    | 5,000  |
| Other expenses              | 2,000  |

Closing stock could not be ascertained but it is known that the branch usually sells at cost plus 20%. The branch manager is entitled to a commission of 5% on the profit of the branch before charging such commission.

22 Explain the features of dependent branches?

CO3

## **SECTION – D (Applying)**

Answer any **ONE** Question:

(1X 12= 12 Marks)

23 Layal shoe Company opened a branch at Madurai on 1.1.2019. From the following CO3 particulars. The Madurai Branch account for the years 2019 and 2020.

|                                                 | 2019   | 2020     |
|-------------------------------------------------|--------|----------|
|                                                 | ₹.     | ₹.       |
| Goods sent to Madurai branch                    | 45,000 | 1,35,000 |
| Cash sent to Branch for                         |        |          |
| Rent                                            | 5,400  | 5,400    |
| Salaries                                        | 9,000  | 15,000   |
| Other expenses                                  | 3,600  | 4,800    |
| Cash received from the branch                   | 72,000 | 1,80,000 |
| Stock on 31 <sup>st</sup> December              | 6,900  | 17,400   |
| Petty cash in hand on 31 <sup>st</sup> December | 140    | 90       |

24 State the objectives of preparing a department accounts

**CO4** 

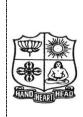

| V - V                                          | 11121111111111111111111111111111111111 |                |            |             |    |
|------------------------------------------------|----------------------------------------|----------------|------------|-------------|----|
| DEPARTMENT OF COMMERCE (COMPUTER APPLICATIONS) |                                        |                |            |             |    |
| Course Code:                                   | 11CT22                                 | Programme:     | B.Com (CA) | CIA:        | II |
| Date:                                          | 09.03.2023                             | Part:          | III        | Semester:   | II |
| Duration:                                      | 2 Hours                                | Academic Year: | 2022-23    | Max. Marks: | 50 |
| Study Component: Core Course                   |                                        |                |            |             |    |
| Course Title: DANKING THEODY LAW AND DDACTICE  |                                        |                |            |             |    |

Course Title: BANKING THEORY, LAW AND PRACTICE

| Δηςινοι  | ALL the Questions:                                                                                                    | (10 X 1 = 10 Marks) |
|----------|----------------------------------------------------------------------------------------------------|---------------------|
| 1        | Honouring of a cheque is an obligation.                                                                                                    | CO2                 |
| 1        | (a) Ordinary (b) Statutory (c) Special (d) Agree                                                                                                    |                     |
| 2        | The word 'customer' signifies a relationship in which is of no essence.                                                                                        | CO2                 |
| 4        | (a) Amount (b) Sound Mind (c) KYC (d) Duration                                                                                                    |                     |
| 3        | Banker's lien is not applicable in case of                                                                                                    | CO2                 |
| 3        | (a) Safe custody (b) Securities left negligently                                                                                                    | CO2                 |
|          | (c) Debts not due (d) All of the above                                                                                                    |                     |
| 4        | The banker's lien is always a lien.                                                                                                    | CO2                 |
| -        | (a) Particular (b) General (c) Actual (d) Partly                                                                                                    | 002                 |
| 5        | The rate of interest payable on various deposits is determined by the:                                                                                         | CO3                 |
|          | (a) Head office of each bank (b) Central Government                                                                                                    |                     |
|          | (c) Reserve Bank of India (d) Indian Banks Association                                                                                                    |                     |
| 6        | The best suited deposit for a trading community is                                                                                                    | CO3                 |
|          | (a) Savings Deposit (b) Fixed Deposit (c) Current Deposit (d) Recurring Dep                                                                                    |                     |
| 7        | The minimum period for which a fixed deposit can be accepted is                                                                                                | CO3                 |
|          |                                                                                                    | ) 50 days           |
| 8        | If the FDR is subject to donatio mortis causa, the donee's titled is subject to the                                                                            | of the <b>CO3</b>   |
|          | donor.                                                                                                    |                     |
| 0        | (a) Retirement (b) Illness (c) Death (d) Lunatics                                                                                                    | 001                 |
| 9        | Fixed deposits and recurring deposits are (a) Repayable after an agreed period (b) Repayable on demand.                                                        | CO3                 |
|          | <ul><li>(a) Repayable after an agreed period</li><li>(b) Repayable on demand.</li><li>(c) Not repayable</li><li>(d) Repayable after death of deposit</li></ul> | tora                |
| 10       | Negotiability gives to the transfereetitle of the transferor                                                                                                   | CO4                 |
| 10       |                                                                                                    | ) better title      |
|          | SECTION – B (Remembering)                                                                                                    | , oction title      |
| Answei   | any FIVE Questions:                                                                                                    | (5 X 2 = 10 Marks)  |
| 11       | What do you understand by the term banker?                                                                                                    | CO2                 |
| 12       | What is duration theory?                                                                                                    | CO2                 |
| 13       | What is meant by Common Courtesy?                                                                                                    | CO2                 |
| 14       | What is donatio mortis causa?                                                                                                    | CO3                 |
| 15       | What do you know about CASHKEY scheme?                                                                                                    | CO3                 |
| 16       | Why do business people prefer a current account?                                                                                                    | CO3                 |
| 17       | What is a negotiable instrument?                                                                                                    | CO4                 |
| 17       | SECTION – C (Understanding)                                                                                                    | C04                 |
| Δηςωρι   | any THREE Questions:                                                                                                    | (3 X 6= 18 Marks)   |
| 18       | What are the statutory obligations to honour cheques in Banker?                                                                                                | CO2                 |
| 19       | Distinguish between a Current Account and Saving Bank Account.                                                                                                 | CO3                 |
| 20       | What are the features of Saving Bank Account?                                                                                                    | CO3                 |
| 20<br>21 | Explain the various types of deposits account with a banker in detail.                                                                                         | CO3                 |
| 21 22    | What is Fixed Deposit Receipt? Discuss its main features.                                                                                                    |                     |
| 22       | •                                                                                                    | CO3                 |
| Angres   | SECTION – D (Applying)                                                                                                    | (1V 10_ 10 Moules)  |
|          | any ONE Question:                                                                                                    | (1X 12=12 Marks)    |
| 23       | Explain the precautions to be taken by banker before opening a new account.                                                                                    |                     |
| 24       | Explain the different between Cheque and Bill of exchange.                                                                                                    | CO4                 |

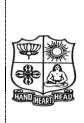

| DEPARTMENT OF COMMERCE (COMPUTER APPLICATIONS) |            |                |            |             |    |
|------------------------------------------------|------------|----------------|------------|-------------|----|
| Course Code:                                   | 11AE21     | Programme:     | B.Com (CA) | CIA:        | II |
| Date:                                          | 10.03.2023 | Part:          | III        | Semester:   | II |
| Duration:                                      | 2 Hours    | Academic Year: | 2022 - 23  | Max. Marks: | 50 |
| Study Component: Ability Enhancement Course    |            |                |            |             |    |
| a ==1                                          |            |                |            |             |    |

Course Title: OBJECT ORIENTED PROGRAMMING WITH C++

|       | SECTION – A                                                                                  | (Remembering)        |                           |                 |
|-------|----------------------------------------------------------------------------------------------|----------------------|---------------------------|-----------------|
| Answe | ALL the Questions:                                                                           |                      | $(10 \times 1 = 10)$      | Marks)          |
| 1     | A function that calls itself for its processing                                              | is known as          | •                         |                 |
|       | a. Inline function b. nested func                                                            | etion                |                           | CO <sub>2</sub> |
|       | c. overload function d. recursive for                                                        | unction              |                           |                 |
| 2     | Use of virtual function implies                                                              |                      |                           | 001             |
|       | Use of virtual function impliesa. Overloading b. overriding                                  | c. static binding    | d. dynamic binding        | CO <sub>2</sub> |
| 3     | The new operator .                                                                           |                      | ,                         |                 |
|       | The new operator  a. Returns a pointer to the variable  c. Obtains memory for a new variable | b.creates a variable | called new                | CO <sub>2</sub> |
|       | c. Obtains memory for a new variable                                                         | d. Tells how much    | memory is available       |                 |
| 4     | Which of the following keywords is used to                                                   |                      |                           | ~~              |
| _     |                                                                                              | tected d. Asn        |                           | CO <sub>2</sub> |
| 5     | The operator that cannot be overloaded is _                                                  |                      | -                         |                 |
|       | a. ++ b.:: c.()                                                                              | <br>d ~              |                           | CO <sub>3</sub> |
| 6     | Constructor is executed when                                                                 |                      |                           |                 |
| v     | a. An object goes out of scope. c. An object is created  b. clast d. An                      | ss is declared       |                           | CO <sub>3</sub> |
|       | c. An object is created d. An                                                                | object is used       |                           |                 |
| 7     | Which among the following is called first, a                                                 | nutomatically, whene | ver an object is created? | 001             |
|       | a. Class b. Constructor c. Nev                                                               |                      | 3                         | CO3             |
| 8     |                                                                                              |                      |                           |                 |
|       | The destructors a. Can have maximum one argument                                             | b. Can't have any a  | rgument                   | CO <sub>3</sub> |
|       | c. Can have more than one argument                                                           | d. Can't have more   | than 3 arguments          |                 |
| 9     | Which specifier should be used for member                                                    |                      |                           | 002             |
|       | <u> </u>                                                                                     | tected d. Public     |                           | CO <sub>3</sub> |
| 10    | Inheritance allows in C++ Program?                                                           |                      |                           |                 |
|       | a. Class Re-usability                                                                        | b. Creating a hierar | chy of classes            | CO4             |
|       | c. Extendibility                                                                             | d. All the above     | Ž                         |                 |
|       | •                                                                                            | (Remembering)        |                           |                 |
| Answe | any FIVE Questions:                                                                          | ( <i></i>            | $(5 \times 2 = 10)$       | Marks)          |
|       | What are the C++ access specifiers?                                                          |                      | (                         | CO2             |
|       | Define Static data member in C++.                                                            |                      |                           | CO <sub>2</sub> |
|       | What is Argument in C++ with example?                                                        |                      |                           | CO2             |
|       | What is Constructor?                                                                         |                      |                           | CO3             |
| 15    | List out the types of Constructors.                                                          |                      |                           | CO3             |
| 16    | What do you mean by Operator Overloading?                                                    |                      |                           | CO3             |
| 17    | Define Inheritance.                                                                          |                      |                           | CO4             |
| 1,    |                                                                                              | (Understanding)      |                           | 004             |
| Answe | any THREE Questions:                                                                         | (chacistanaing)      | $(3 \times 6 = 18)$       | Marks)          |
| 18    | Discuss about Arrays within Class with example                                               | e                    | (5 11 0- 10 1             | CO <sub>2</sub> |
| 19    | Discuss about Parameterized constructors with                                                |                      |                           | CO3             |
| 20    | Explain Destructors with example                                                             | onumpro.             |                           | CO3             |
| 21    | List down the rules for operator overloading.                                                |                      |                           | CO3             |
| 22    | Explain Manipulation of String using operator is                                             | n C++                |                           | CO3             |
| 44    |                                                                                              | - D (Applying)       |                           |                 |
| Answa | any <b>ONE</b> Question:                                                                     | ~ (rippiying)        | (1X 12=12)                | Marke)          |
| 23    | Describe about Copy Constructor with exar                                                    | nnle                 | (1/1 12- 12 1             | CO3             |
| 24    | Explain multilevel inheritance with suitable                                                 | -                    |                           | CO4             |
| 44    | =                                                                                            | &&&&<br>&&&&         |                           | CU4             |
|       | XX.                                                                                          | XXXX                 |                           |                 |

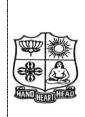

| DEPARTMENT OF COMMERCE (COMPUTER APPLICATIONS) |                              |                |            |             |    |  |
|------------------------------------------------|------------------------------|----------------|------------|-------------|----|--|
| Course Code:                                   | 11CT41                       | Programme:     | B.Com (CA) | CIA:        | II |  |
| Date:                                          | 07.03.2023                   | Part:          | III        | Semester:   | ΙV |  |
| Duration:                                      | 2 Hours                      | Academic Year: | 2022-2023  | Max. Marks: | 50 |  |
| Study Compo                                    | Study Component: Core Course |                |            |             |    |  |
|                                                |                              |                |            |             |    |  |

Course Title: CORPORATE ACCOUNTING

| Ans       | wer ALL the Questions:                                                              |                                               | (10 X 1 = 10 Marks) |
|-----------|-------------------------------------------------------------------------------------|-----------------------------------------------|---------------------|
| 1         | Gain on sale of fixed assets is shown in the                                        | Statement of Profit and Loss as               | CO2                 |
|           | a) Other Income                                                                     | b) Revenue from Operations                    |                     |
|           | <ul><li>a) Other Income</li><li>c) Cost of Goods sold</li></ul>                     | d) Capital Gain                               |                     |
| 2         | The proposed dividend is calculated on                                              |                                               | CO2                 |
|           | a) Authorized Capital                                                               | b) Issued Capital                             |                     |
|           | c) Called Up Capital                                                                | d) Paid Up Capital                            |                     |
| 3         | Goodwill is shown in company's balance sl                                           | heet under the head                           | CO2                 |
|           | a) Fixed asset                                                                      | b) Investments                                |                     |
|           | c) Miscellaneous expenditure                                                        | d) Current asset                              |                     |
| 4         | The average return of similar concerns show                                         | uld be considered as                          | CO2                 |
|           | a) Average profit                                                                   | b) Expected rate of return                    |                     |
|           | c) Normal rate of return                                                            | d) Super Profit                               |                     |
| 5         | For calculating price-earnings ratio, it is es                                      |                                               | CO3                 |
|           | a) Market value per share                                                           | b) Nominal value per share                    |                     |
|           | c) Paid-up value per share                                                          | d) Earnings Per Share                         |                     |
| 6         | Under Assets-Backing method, the values                                             | of equity share are calculated under the pre- | esumption that CO3  |
|           | the company would be                                                                |                                               |                     |
|           | a) Liquidated                                                                       | b) Continued                                  |                     |
|           | c) Either Liquidated or Continued                                                   | d) Neither Liquidated nor Continued           |                     |
| 7         | The relationship between normal rate of ret                                         | turn and Price Earnings Ratio is              | CO <sub>3</sub>     |
|           | a) Inverse                                                                          | b) Direct                                     |                     |
|           | c) Irregular                                                                        | d) Regular                                    |                     |
| 8         | of a share is the simple average of in                                              | ntrinsic value and yield value of a share.    | CO3                 |
|           | a) Fair Value                                                                       | b) Market value                               |                     |
|           | c) Book Value                                                                       | d) Paid up value                              |                     |
| 9         | The intrinsic value of share is calculated by                                       | dividing the net assets of the company by the | ne <b>CO3</b>       |
|           | a) Normal Rate of Return                                                            | b) Dividend per share                         |                     |
|           | c) Earnings Per Share                                                               | d) Number of Equity shares                    |                     |
| 10        | The Accounting Standard which deals with                                            | accounting for Amalgamations is               | CO4                 |
|           | a) AS-8                                                                             | b) AS-20                                      |                     |
|           | c) AS-4                                                                             | d) AS-3                                       |                     |
|           | CECTI                                                                               | ON D (D                                       |                     |
| And       |                                                                                     | ON – B (Remembering)                          | (5 V 2 – 10 Mardra) |
| Ans<br>11 | what is meent by Poyonus Form Operation                                             | 2                                             | (5 X 2 = 10 Marks)  |
| 11        | What is meant by Revenue Form Operation                                             |                                               | CO2<br>CO2          |
| 12        | Mention any two items appearing under Oth                                           |                                               | CO2                 |
|           | What do you understand by the term Goods Write a short note on "Super Profit"       | W111 :                                        | CO <sub>2</sub>     |
| 14        | Write a short note on "Super Profit". Write a short note on "Intrinsic Value" of si | havas                                         |                     |
| 15        |                                                                                     | Hales.                                        | CO3                 |
| 16<br>17  | Define Amalgamation.                                                                |                                               | CO3                 |
| <b>17</b> | What is Purchase Consideration?                                                     |                                               | CO4                 |

Answer any **THREE** Questions:

(3 X 6 = 18 Marks)

- The Following Ledger Balances Were Extracted From The Books Of Varun Ltd. As On 31.03.2013 CO2 Land & Building ₹2,00,000; 12% Debentures ₹2,00,000; Share Capital ₹10,00,000 (Equity Shares Of ₹10 Each Fully Paid Up); Plant & Machinery ₹8,00,000; Goodwill ₹2,00,000; Investment In Shares Of Raja Ltd. ₹2,00,000; General Reserve ₹1,95,000; Stock In Trade ₹1,00,000: Bills Receivable ₹50,000; Debtors₹1,50,000; Creditors ₹1,00,000; Bank Loan (unsecured) ₹1,00,000; Provisions for tax ₹50,000; Proposed Dividend ₹55,000.
  - Prepare the Balance sheet of the company as per Revised Schedule VI, Part I of the Companies Act 1956.
- 19 From the following information calculate the value of goodwill on the basis of 3 years purchase of CO3 Super Profit.
  - i) Average capital employed in the business is ₹20,00,000
  - ii) Rate of interest expected form capital having regard to the risk involved is 10%.
  - iii) Net trading profits of the firm for the past three years were ₹3,50,400; ₹2,80,3000; ₹3,10,100.
  - iv) Fair remuneration to the partners for their services in ₹48,000 per annum.
  - v) Sundry assets of the firm are ₹23,50,400 and current liabilities are ₹95,110.
- 20 The balance sheet of James company Ltd. As on 31<sup>st</sup> December 2018 was as follows:"

CO<sub>3</sub>

| Liabilities                         | ₹         | Assets                      | ₹         |
|-------------------------------------|-----------|-----------------------------|-----------|
| 4,000 10% Pref. Shares of ₹100 each | 4,00,000  | Sundry assets at book value | 12,00,000 |
| 60,000 equity shares of ₹10 each    | 6,00,000  |                             |           |
| Bills payable                       | 50,000    |                             |           |
| Creditors                           | 1,50,000  |                             |           |
|                                     | 12,00,000 |                             | 12,00,000 |

The market value of 60% of the assets is estimated to be 15% more than the book value and that of the remaining 40% at 10% less than the book value. There is an unrecorded liability of ₹10,000.

Find the value of each equity share (it is to be assumed that preference shares have no prior claim as to payment of dividend or to repayment of capital.

21 From the following particulars, calculated the value per equity share:

CO<sub>3</sub>

| <b>Particulars</b>                                    | ₹                 |
|-------------------------------------------------------|-------------------|
| 2,000, 9% Preference share of ₹100 each               | 2,00,000          |
| 50,000 Equity shares of ₹10 each ₹8 per share paid up | 4,00,000          |
| Expected Profits per year before tax                  | 2,18,000          |
| Rate of Tax                                           | 50%               |
| Transfer to General Reserve every year                | 20% of the profit |
| Normal Rate of Earnings                               | 15%               |

2 Following is the balance sheet of Samy Ltd. As on 31.03.2021

CO<sub>3</sub>

| Liabilities                  | ₹         | Assets         | ₹         |
|------------------------------|-----------|----------------|-----------|
| Share Capital: 8% Preference | 3,75,000  | Fixed Assets   | 16,25,000 |
| shares of ₹ 100 each         |           |                |           |
| Equity Shares of ₹ 10 each   | 7,50,000  | Investments    | 3,00,000  |
| General Reserve              | 4,50,000  | Current Assets | 2,50,000  |
| 7% Debentures                | 3,50,000  |                |           |
| Current Liabilities          | 2,50,000  |                |           |
|                              | 21,75,000 |                | 21,75,000 |

Romy Ltd. Agreed to takeover the business of Samy Ltd.

Calculate purchase consideration under Net Asset method on the basis of the following:

- i) Romy Ltd. Agreed to discharge 7% debentures at a premium of 10% by issuing 9% debentures of Romy Ltd.
- ii) Fixed assets are to be valued at 10% above book value, the investments at par, current assets at 10% discount and current liabilities at book value.

Answer any **ONE** Question:

(1X 12 = 12 Marks)

Moon and Star Co. Ltd. Is a company with an authorized capital of ₹ 5,00,000 divided in to 5,000 CO3 equity shares of ₹ 100 each on 31.12.2021 of which 2,500 shares were fully called up. The following are the balances extracted form the ledger as on 31.12.2021.

Trial balance of Moon & Star Co. Ltd.

| Debit                     | ₹        | Credit                      | ₹        |
|---------------------------|----------|-----------------------------|----------|
| Opening Stock             | 50,000   | Sales                       | 3,25,000 |
| Purchases                 | 2,00,000 | Discount received           | 3,150    |
| Wages                     | 70,000   | Profit & Loss A/c           | 6,220    |
| Discount allowed          | 4,200    | Creditors                   | 35,200   |
| Insurance (up to 31.3.86) | 6,720    | Reserves                    | 25,000   |
| Salaries                  | 18,500   | Loan form managing director | 15,700   |
| Rent                      | 6,000    | Share capital               | 2,50,000 |
| General expenses          | 8,950    |                             |          |
| Printing                  | 2,400    |                             |          |
| Advertisements            | 3,800    |                             |          |
| Bonus                     | 10,500   |                             |          |
| Debtors                   | 38,700   |                             |          |
| Plant                     | 1,80,500 |                             |          |
| Furniture                 | 17,100   |                             |          |
| Bank                      | 34,700   |                             |          |
| Bad debts                 | 3,200    |                             |          |
| Calls in arrears          | 5,000    |                             |          |
|                           | 6,60,270 |                             | 6,60,270 |

You are required to prepare statement of Profit & Loss for the year ended 31.12.2021. and a balance sheet as on that date. The following further information is given:

- a) Closing stock was valued at ₹ 1,91,500.
- b) Depreciation on plant at 15% and on furniture at 10% should be provided.
- c) A tax provision of ₹ 8,000 is considered necessary.
- d) The directors declared an interim dividend on 15.8.2021 for 6 months ending June 30, 1921 @ 6%.
- e) Provide for corporate dividend tax @ 17%

## 24 The balance sheet of James company Ltd. As on 31<sup>st</sup> December 2018 was as follows:

| Liabilities                | ₹        | Assets                    | ₹        |
|----------------------------|----------|---------------------------|----------|
| 20,000 shares of ₹ 10 each | 2,00,000 | Land & Buildings          | 1,68,000 |
| Profit & Loss A/c          | 40,000   | Plant & Machinery         | 1,20,000 |
| Debentures                 | 30,000   | Furniture & fittings      | 10,000   |
| Trade Creditors            | 40,000   | 5% (Tax free) Govt. bonds | 40,000   |
| Provisions for taxation    | 18,000   | Stock                     | 4,000    |
| Proposed dividend          | 30,000   | Book debts                | 12,000   |
|                            |          | Cash                      | 4,000    |
|                            | 3,58,000 |                           | 3,58,000 |

The net profits of the company after charging depreciations and taxes were as follows:

2014 - ₹34,000; 2015 - ₹38,000; 2016 - ₹36,000; 2017 - ₹40,000; 2018 - ₹38,000.

On 31<sup>st</sup> December 2018 Land & Buildings were revalued at ₹ 1,90,000; Plant & Machinery at ₹ 1,42,000; and furniture and fittings at ₹ 8,000.

10% represents a fair commercial rate of return on investment in the company.

Calculate the value of goodwill basing it at five years purchase of the average super profits for the last five years.

CO<sub>4</sub>

| TOTAL  | T A      |
|--------|----------|
|        |          |
| HANDHE | ARI HEAD |

| DEPARTMENT OF COMMERCE (COMPUTER APPLICATIONS) |            |                |            |             |    |
|------------------------------------------------|------------|----------------|------------|-------------|----|
| Course Code:                                   | 11CT42     | Programme:     | B.Com (CA) | CIA:        | II |
| Date:                                          | 08.03.2023 | Part:          | III        | Semester:   | IV |
| Duration:                                      | 2 Hours    | Academic Year: | 2022-23    | Max. Marks: | 50 |
| Study Component: Core Course                   |            |                |            |             |    |
|                                                |            |                |            |             |    |

Course Title: INCOME TAX LAW AND PRACTICE - II

|       | SECTION – A (Remembering)                                                                                                    |                 |
|-------|----------------------------------------------------------------------------------------------------|-----------------|
| Answe | er ALL the Questions: $(10 \times 1 = 10 \times 1)$                                                                                                    | <b>Iarks</b> )  |
| 1     | Business loss cannot be set-off against                                                                                                    | CO <sub>2</sub> |
|       | (a) House property income (b) Business income (c) Capital gain (d) Casual income                                                                                                    |                 |
| 2     | Long-term capital loss can be set-off in the following:                                                                                                    | CO <sub>2</sub> |
|       | (a) 4 years (b) 6 years (c) 8 years (d) 10 years                                                                                                    |                 |
| 3     | Losses of speculation business can be set-off:                                                                                                    | CO <sub>2</sub> |
|       | (a) 4 years (b) 8 years (c) 3 years (d) 6 years                                                                                                    |                 |
| 4     | Loss of card game can be set-off from:                                                                                                    | CO <sub>2</sub> |
|       | (a) Income of card game (b) Lottery income                                                                                                    |                 |
|       | (c) Income from other sources (d) None of these                                                                                                    |                 |
| 5     | Section 80C applies on:                                                                                                    | CO <sub>3</sub> |
|       | (a) Individual and Hindu undivided family (b) Firm                                                                                                    |                 |
|       | (c) Co-operative Societies (d) Company                                                                                                    |                 |
| 6     | For the Assessment Year 2022-23 the maximum permissible deduction U/s 80C is:                                                                                                    | CO <sub>3</sub> |
|       | (a) $\stackrel{?}{\underset{\sim}{\sim}}$ 79,000 (b) $\stackrel{?}{\underset{\sim}{\sim}}$ 1,12,000 (c) $\stackrel{?}{\underset{\sim}{\sim}}$ 1,50,000 (d) $\stackrel{?}{\underset{\sim}{\sim}}$ 80,000 |                 |
| 7     | Under Section 80E deduction in respect of payment of interest on loan taken for higher                                                                                                    | CO <sub>3</sub> |
|       | education shall be allowed upto:                                                                                                    |                 |
|       | (a) $\stackrel{?}{_{\sim}}$ 20,000 (b) $\stackrel{?}{_{\sim}}$ 25,000 (c) $\stackrel{?}{_{\sim}}$ 30,000 (d) No limit                                                                                   |                 |
| 8     | Ram paid medical insurance premium on his health ₹. 10,000 in cash. Deduction shall be                                                                                                    | CO <sub>3</sub> |
|       | allowed to him                                                                                                    |                 |
|       | U/s 80D:                                                                                                    |                 |
|       | (a) ₹. 5,000 (b) ₹. 10,000 (c) ₹. 15,000 (d) Nil                                                                                                    | ~~-             |
| 9     | Mr. Rajat is completely blind, he will avail deduction U/s 80U:                                                                                                    | CO <sub>3</sub> |
| 4.0   | (a) $\mathbf{\xi}$ . 50,000 (b) $\mathbf{\xi}$ . 75,000 (c) $\mathbf{\xi}$ . 1,00,000 (d) $\mathbf{\xi}$ . 1,25,000                                                                                     | ~~.             |
| 10    | Sum of various heads of income is called:                                                                                                    | CO4             |
|       | (a) Gross total income (b) Total income                                                                                                    |                 |
|       | (c) Taxable income (d) Adjusted income                                                                                                    |                 |
|       | SECTION – B (Remembering)                                                                                                    |                 |
| Answe | er any FIVE Questions: $(5 \times 2 = 10 \times 10^{-3})$                                                                                                    | (Iarks)         |
| 11    | What do you understand by 'Set-off' of losses?                                                                                                    | CO <sub>2</sub> |
| 12    | How are Speculation losses set-off?                                                                                                    | CO <sub>2</sub> |
| 13    | Write short note on "deemed owner".                                                                                                    | CO <sub>2</sub> |
| 14    | Write a note on deduction u/s 80E.                                                                                                    | CO <sub>3</sub> |
| 15    | Enumerate the amount of deduction u/s 80C.                                                                                                    | CO <sub>3</sub> |
| 16    | Define the term 'Gross Total Income'.                                                                                                    | CO <sub>3</sub> |
| 17    | What is PAN?                                                                                                    | CO4             |

Answer any **THREE** Questions:

(3 X 6 = 18 Marks)

CO<sub>2</sub>

18 The particulars of the income of Sri. Devendra Singh are as under for the year ending on 31st March, 2022:

| Particulars                                              | ₹.       |
|----------------------------------------------------------|----------|
| Profits from sole trading concern                        | 60,000   |
| Rent received from house property                        | 48,000   |
| Share of profit from the association of persons          | 48,000   |
| Dividend from an Indian company (Gross)                  | 15,000   |
| Long-term capital loss on jewellery                      | 45,000   |
| Long-term capital gains on the sale of other asset       | 3,72,000 |
| Business losses (brought forward from the previous year) | 96,000   |

Compute Gross Total Income of Sri Devendra Singh.

19 Mr. A earned GTI of ₹. 5,00,000 in the previous year and made the following donations CO3 during the year by cheque:

| Particulars                               | ₹.     |
|-------------------------------------------|--------|
| CM's Earthquake relief fund, Maharashtra  | 10,000 |
| National Foundation for communal harmony. | 15,000 |
| Municipality for family planning          | 40,000 |
| Donation to approved institution          | 25,000 |

20 Mr. Abdul donated the following amounts in the previous year 2021-22 by cheques:

| Particulars Particulars                                 | ₹.     |
|---------------------------------------------------------|--------|
| Prime Minister's National Relief Fund                   | 10,000 |
| National Defence Fund                                   | 20,000 |
| Mangalor University (of national eminence)              | 10,000 |
| Aid to poor students                                    | 2,000  |
| Books donated to an approved college (only books)       | 6,000  |
| Approved charitable Institution                         | 30,000 |
| Municipality, approved for promotion of family planning | 10,000 |

Mr. Abdul Gross Total Income for the assessment year 2022-23 was ₹. 3,05,000. He has incurred an expenditure of ₹. 15,000, on the medical treatment of a disabled dependent. Compute the deduction allowable to him u/s 80G.

21 From the following particulars in respect of Mr. Adarsh, an author of books, compute the CO3 deduction allowable to him u/s 80C:

| Particulars                                                   | ₹.       |
|---------------------------------------------------------------|----------|
| Life Insurance Premium (on his own life) Policy taken in 2011 | 22,000   |
| Sum assured on the above policy                               | 2,00,000 |
| Contribution to Unrecognised Provident Fund                   | 1,000    |
| Contribution to Public Provident Fund                         | 95,000   |
| Subscription to National Savings Certificates (VIII Issue)    | 18,000   |
| Accrued interest for one year completed N.S.C. (VIII Issue)   | 8,000    |
| Life insurance premium (on his mother's life policy)          | 5,000    |
| Repayment of Bank Loan borrowed for construction of the house | 21,000   |

22 Mr. Ram is an advocate. He furnishes the following Income statement for the previous Year 2021-22:

| Particulars            | ₹.       |
|------------------------|----------|
| Income from Profession | 2,80,000 |

**CO3** 

**CO3** 

| Short-term Capital Gain                           | 20,000 |
|---------------------------------------------------|--------|
| Long-term Capital Gain                            | 10,000 |
| Interest on Securities                            | 15,000 |
| Interest on Loan for Higher Education paid        | 20,000 |
| Medical Insurance Premium on own life (by cheque) | 5,000  |
| House Rent paid                                   | 60,000 |

Compute his total income for the Assessment Year 2022-23.

## **SECTION – D (Applying)**

## Answer any **ONE** Question:

(1X 12= 12 Marks)

23 Shri. Manikantan has made the following payments in the PY: 2021-12.

CO<sub>3</sub>

- i. ₹. 10,000 paid by cheque to GIC for insuring his own health.
- ii. ₹. 15,000 paid by cheque to GIC to insure health of Mrs. Manikantan.
- iii. ₹. 5,000 paid by cash to GIC to insure the health of Manikantan's Minor child.
- iv. ₹. 4,000 paid by cheque to GIC to insure the health of dependent brother.
- v. ₹. 18,000 paid by cheque to GIC to insure the health of dependent Mother.
- vi. ₹. 8,000 paid by cheque to GIC to insure the health of father (Not dependent on him) (age 65 years).
- vii. ₹. 1,200 paid by cheque to GIC to insure the health of grandfather (dependent upon him).
- viii. ₹. 4,500 paid by cheque to GIC for insuring health of his Minor son, not dependent upon him. Preventive health check-up of assessee: ₹. 6,000.
- ix. Shri. Manikantan also paid ₹. 15,000 towards pension fund of LIC.
- x. Manikantan's Salary income per month is ₹. 12,000. Rent received from Let-out property is ₹. 6,000 p.m. Municipal taxes paid Rs. 2,000.
- xi. His share of income received from HUF ₹. 60,000.

Compute the Taxable income of Shri. Manikantan for the AY: 2022-223

24 The following are the particulars of the income of Smt. Manorama Devi:

CO<sub>4</sub>

- (i) She is getting a salary of ₹.15,000 p.m. Her employer had provided her with an unfurnished accommodation in Delhi at ₹. 6,000 per annum, the fair rent of which is ₹. 30,000 per annum.
- (ii) Her investments were:
  - (a) 10% Rajasthan Government Loan ₹. 50,000.
  - (b) 10% Govt. Bonds ₹. 24,000.
  - (c) ₹. 60,000 in 10% Fixed Deposit Account in a bank for 5 years.
- (iii) She owns a house which had been let out at ₹. 2,000 p.m. but its fair rent is ₹. 2,250 p.m. Municipal Taxes of ₹. 3,000 were paid by her. She spent ₹. 100 on collection of rent and paid ₹. 3,000 as interest on loan taken for renewing the house.
- (iv) She earned a profit of  $\ge$  1,50,000 from speculation business.
- (v) She received ₹. 900 as interest on Capital Investment Bonds.
- (vi) Smt. Manorama Devi claims that last year's carried forward speculation loss of ₹. 4,000 are allowed to set-off this year.

Compute Smt. Manorama Devi total income for the Assessment Year 2022-23.

| HAND HEART HEAD |
|-----------------|

| DEPARTMENT OF COMMERCE (COMPUTER APPLICATIONS) |            |                |            |             |    |  |  |
|------------------------------------------------|------------|----------------|------------|-------------|----|--|--|
| Course Code:                                   | 11AE41     | Programme:     | B.Com (CA) | CIA:        | II |  |  |
| Date:                                          | 10.03.2023 | Part:          | III        | Semester:   | IV |  |  |
| Duration:                                      | 2 Hours    | Academic Year: | 2022 - 23  | Max. Marks: | 50 |  |  |
| Study Component: Ability Enhancement Course    |            |                |            |             |    |  |  |

Course Title: BUSINESS STATISTICS

|       |                                                                              | <b>SECTION</b> - | - A (Remembe      | ring)                           |             |
|-------|------------------------------------------------------------------------------|------------------|-------------------|---------------------------------|-------------|
| Answe | r ALL the Questions:                                                         |                  |                   | (10 X 1 =                       | : 10 Marks) |
| 1     | The sum of deviations from                                                   | m arithmetic m   | nean is           |                                 | CO2         |
|       | a) maximum b)                                                                | minimum          | c) one            | d) zero                         |             |
| 2     | At the symmetrical distril                                                   | oution           |                   |                                 | CO2         |
|       | a) Mean = Median = Mod                                                       | le               | b) Mean > 1       | Median > Mode                   |             |
|       | c) Mean < Median < Mod                                                       | le               | d) Mean +         | Median + Mode                   |             |
| 3     | Which of the following is                                                    | commercial av    | verage            |                                 | CO2         |
|       | a) Simple Average                                                            | b) Geomet        | ric Average       |                                 |             |
|       | c) Progressive Average                                                       | d) Quadrat       | ic Average        |                                 |             |
| 4     | For a readymade garmen                                                       | ts producer, in  | deciding the size | ze of dress which of the follow | wing CO2    |
|       | calculation may be used                                                      |                  |                   |                                 |             |
|       | a) Mean b)                                                                   | Median           | c) Mode           | d) Mid                          |             |
| 5     | The simplest measure of                                                      | dispersion is    |                   |                                 | CO3         |
|       | a) Range                                                                     | b) Standard      | d Deviation       |                                 |             |
|       | c) Quartile Deviation                                                        | d) Mean D        | eviation          |                                 |             |
| 6     | The most suitable measur                                                     | e of dispersion  | incase of open-   | end distribution is             | CO3         |
|       | a) Standard Deviation                                                        | b) l             | Range             |                                 |             |
|       | c) Mean Deviation                                                            | d) (             | Quartile Deviati  | on                              |             |
| 7     | 7 The difference between highest and lowest values in the series is known as |                  |                   |                                 | CO3         |
|       | a) Range                                                                     | b) Standard      | d Deviation       |                                 |             |
|       | c) Quartile Deviation                                                        | , ,              | eviation          |                                 |             |
| 8     | Mean Deviation can neve                                                      | r be             |                   |                                 | CO3         |
|       | a) Negative                                                                  | b) Zero          |                   |                                 |             |
|       | c) Positive                                                                  | d) More th       |                   |                                 |             |
| 9     | Coefficient of Quartile D                                                    |                  | •                 | rmula                           | CO3         |
|       | a) $Q_2 + Q_1 / 4$                                                           |                  |                   |                                 |             |
|       | c) $Q_3 - Q_1 / Q_3 + Q_1$                                                   |                  |                   |                                 |             |
| 10    | =                                                                            |                  |                   | order called a time series      | CO4         |
|       | a) quantitative order                                                        | b) qualitati     |                   |                                 |             |
|       | c) chronological order                                                       | d) ascendin      | ng order          |                                 |             |
|       |                                                                              | SECTION -        | – B (Remembe      | ring)                           |             |
| Answe | r any <b>FIVE</b> Questions:                                                 |                  |                   | G.                              | : 10 Marks) |
| 11    | Give the meaning of geor                                                     | netric mean.     |                   | ·                               | CO2         |
| 12    | What do you mean by Ha                                                       |                  |                   |                                 | CO2         |
| 13    | What is deciles?                                                             |                  |                   |                                 | CO2         |
| 14    | Define dispersion.                                                           |                  |                   |                                 | CO3         |
| 15    | Give the meaning of Ran                                                      | ge.              |                   |                                 | CO3         |

**17** Define Time series.

**CO4** 

## **SECTION – C (Understanding)**

Answer any THREE Questions:

(3 X 6= 18 Marks)

**18** Calculate H.M of the following data

CO<sub>2</sub>

| Marks     | 30 - 40 | 40 - 50 | 50 - 60 | 60 - 70 | 70 - 80 | 80 – 90 | 90 - 100 |
|-----------|---------|---------|---------|---------|---------|---------|----------|
| Frequency | 15      | 13      | 8       | 6       | 15      | 7       | 6        |

19 Calculate the semi inter quartile range and quartile coefficient from the following.

CO<sub>3</sub>

| Age in years | No. of Members |
|--------------|----------------|
| 20           | 3              |
| 30           | 61             |
| 40           | 132            |
| 50           | 153            |
| 60           | 140            |
| 70           | 51             |
| 80           | 3              |

20 Calculate the range and semi inter quartile range of wages also calculate the quartile coefficient of dispersion.

CO<sub>3</sub>

| Age in years | No. of Members |
|--------------|----------------|
| 30 – 32      | 12             |
| 32 – 34      | 18             |
| 34 – 36      | 16             |
| 36 – 38      | 14             |
| 38 – 40      | 12             |
| 40 – 42      | 8              |
| 42 – 44      | 6              |

21 Calculate mean deviation from the following data:

**CO3** 

| X | 2 | 4 | 6 | 8 | 10 |
|---|---|---|---|---|----|
| f | 1 | 4 | 6 | 4 | 1  |

**Explain** the purpose of measuring variation.

**CO3** 

## **SECTION – D (Applying)**

Answer any **ONE** Question:

(1X 12 = 12 Marks)

23 Calculate mean deviation from mean and median for the following data;

CO3

| 24 | г., | ~4u~ : ~1~4 1 | . , 1 | 4.  | 1 44,1 | 41 1 | C1 4 | 1   |     | 41 4 |
|----|-----|---------------|-------|-----|--------|------|------|-----|-----|------|
|    |     | 100           | 150   | 200 | 250    | 360  | 490  | 500 | 600 | 671  |

24 Fit a straight line trend equation by "the method of least squares and estimate the trend values.

| Year      | 2008 | 2009 | 2010 | 2011 | 2012 | 2013 | 2014 | 2015 |
|-----------|------|------|------|------|------|------|------|------|
| Frequency | 80   | 90   | 92   | 83   | 94   | 99   | 92   | 104  |

&&&&&&

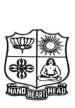

| 4 I 4 121                            | VIV DIE MINISTI CODE DE CEL TIMO VED I MENTE OZOZO I |                |                 |             |    |  |  |
|--------------------------------------|------------------------------------------------------|----------------|-----------------|-------------|----|--|--|
| DEPARTMENT OF COMMERCE & COMMERCE CA |                                                      |                |                 |             |    |  |  |
| Course Code:                         | P1LH41                                               | Programme:     | B.Com/B.Com(CA) | CIA:        | II |  |  |
| Date:                                | 09.03.2023                                           | Part:          | I               | Semester:   | IV |  |  |
| Duration:                            | 2 Hours                                              | Academic Year: | 2022 - 23       | Max. Marks: | 50 |  |  |
| Study Compor                         | ent:                                                 | Hindi          |                 |             |    |  |  |
| Course Title:                        | BUSINESS I                                           | HINDI - II     |                 |             |    |  |  |

| '      | Course Title. Business Hindi - II                                             |                            |
|--------|-------------------------------------------------------------------------------|----------------------------|
| Answer | SECTION – A (Remembering) ALL the Questions:                                  | (10 X 1 = 10 Marks)        |
|        | कल सोमवार ।                                                                   | (10 X 1 = 10 Marks)<br>CO1 |
| •      | <del></del>                                                                   | 001                        |
|        | (1) थी (2) थीं (3) था (4) थे                                                  |                            |
| 2      | " नब्बे" के लिए अंग्रेजी में क्या है ?                                        | CO1                        |
| _      | (1) Eighty eight (2) Eighty nine (3) Ninety (4) Ninetyone                     |                            |
| 3      | "Wheat" के लिए हिन्दी में क्या है ?                                           | CO2                        |
|        | (1) चावल (2) गेहूं (3) दाल (4) उडद                                            |                            |
| 4      | भारत के उत्तर में है ।                                                        | CO2                        |
|        | (1) हिमालय (2) एवरेस्ट (3) कंचन जंगा (4) तोट्टपेट्टा                          |                            |
| 5      | 'कुछ काम करो' poem कितने stanza है ?                                          | CO3                        |
|        | (1) One (2) Two (3) Three (4) Four                                            |                            |
| 6      | "Wealth" के लिए हिन्दी में क्या है ?                                          | CO3                        |
|        | (1) घन (2) धन (3) मन (4) कागज़                                                |                            |
| 7      | 'सदुपयाय' का अर्थ अंग्रेजी में क्या है ?                                      | CO3                        |
| _      | (1) misuse (2) good opportunities (3) no use (4) proper usage                 |                            |
| 8      | "शाखा" के लिए अंग्रेजी में क्या है ?                                          | CO4                        |
| 9      | (1) Branch (2) Head office (3) Division (4) Section                           | COA                        |
| 9      | 'Thousand' के लिए हिन्दी में क्या है ?                                        | CO4                        |
| 40     | (1) हज़ार (2) सौ (3) दस (4) लाख                                               | GO-                        |
| 10     | आदर का अर्थ अंग्रेजी में क्या है ?                                            | CO5                        |
|        | (1) Irrespect (2) Respect (3) Disorder (4) Order<br>SECTION – B (Remembering) |                            |
| Answer | any FIVE Questions:                                                           | (5 X 2 = 10 Marks)         |
|        | अक्षरों में लिखिए।                                                            | CO1                        |
|        | (1) 681/2 (2) 723/4 (3) 76 (4) 793/4                                          |                            |
| 12     | उल्टे अर्थवाले शब्द लिखिए।                                                    | CO2                        |
|        | (1) आकाश (2) सभ्य (3) विशाल (4) बढ़ना                                         |                            |
| 13     | निम्नलिखित पद्य का भावार्थ तमिल या अंग्रेजी में लिखिए।                        | CO3                        |
|        | सच पूछो तो बड़ा आदमी,                                                         |                            |
|        | होना सबसे आसान काम ।                                                          |                            |
|        | शील व गुणों से होता,                                                          |                            |
|        | सदा बड़े लोगों में नाम ।।                                                     |                            |
| 14     | रिक्त स्थानों को भरिए ।                                                       | CO3                        |
|        | (भाती, मीठा, रही, गुणशाली)                                                    |                            |
|        | कोयल है कितनी,                                                                |                            |
|        | डोल है बारी-बारी ।                                                            |                            |
|        | कितना है यह गाती,                                                             |                            |
|        | सबके मन को है यह ।।                                                           |                            |

तमिल या अंग्रेजी में अर्थ लिखिए। CO<sub>3</sub> (1) काला (2) मीठा (3) लोग (4) शील (5) करो (6) कितना (7) आसान (8) मन 16 **CO4** निम्नलिखित अंग्रेजी शब्दों का हिन्दी पर्याय शब्द लिखिए। (1) Business (2) Loan (4) Capital (3) Shop CO<sub>5</sub> 17 तमिल या अंग्रेजी में अन्वाद कीजिए । (2) वह उतनी दूर चल नहीं सकता। (1) मैं पेड़ पर चढ़ सकता हुँं। (3) सब लड़कियाँं अब खेल सकती हैं। (4) क्या वह औरत यह घड़ा उठा सकती है ? **SECTION – C (Understanding)** Answer any **THREE** Questions: (3 X 6 = 18 Marks)18 वाच्य बदलिए:-CO<sub>1</sub> (1) कण्णन ने चाय पी। (2) हमने समाचार पत्र पढ़ा। (3) उसने गाना गाया । (4) उन्होंने दो कलमें खरीदीं। (5) मैंने कहानी लिखी। (6) लड़कियों ने फल खाये। 19 वाक्य जोडकर लिखिए। CO<sub>1</sub> (1) तुम अपना काम जल्दी पूरा करो । पिताजी नाराज होंगे । (2) मेरा स्कूल दूर नहीं है । मैं पैदल जाता ह्ॅं। (3) कृता उठा । वह भाग गया । 20 प्रश्नों के उत्तर दीजिए। CO<sub>2</sub> (1) मनुष्य ने किसे देखकर हवाई जहाज़ बनाया और इससे क्या फायदा हुआ? (2) थल यात्रा कब आसान बनी? (3) जल यात्रा के लिए मन्ष्य ने कौन-कौन से साधन बनाये? **CO2** 21 वाक्यों में प्रयोग कीजिए। (3) आकाश (1) आसान (२) बिताना (4) जन-संख्या (5) आविष्कार (6) जल यात्रा CO<sub>3</sub> 22 निम्नलिखित पद्यों के भावार्थ तमिल या अंग्रेजी में लिखिए। (1) काली कोयल, कोयल काली, (2) जो तुम होना बड़ा चाहते, डोल रही है, डाली डाली। तो उसका है एक उपाय। कितना मीठा है, यह गाती, दुर्बल, दीन अनाथ जनों का, सबके मन को है यज्ञ भाती।। तन-मन-धन से करो सहाय ।। **SECTION – D (Applying)** Answer any **ONE** Question: (1X 12 = 12 Marks)23 Write a letter to M/s Ram Textiles, Mumbai requesting them to send the samples. CO<sub>4</sub> नमूने की मांग करते हुए सर्वश्री राम टेक्सटाइल्स, मुंबई को पत्र लिखिए। CO<sub>5</sub> 24 हिन्दी में अन्वाद कीजिए। (1) He can do this work. அவனால் இந்த வேலையை செய்ய முடியும். (2) Cats can see well in the night. பூனைகளால் இரவில் நன்றாக பார்க்க முடியும். (3) We can fly in the sky. நம்மால் ஆகாயத்தில் பறக்க முடியும். (4) Father could not send the money. தந்தையால் பணம் அனுப்ப முடியவில்லை. (5) Now I can speak in Hindi. இப்போது என்னால் ஹிந்தியில் பேச முடியும். (6) That girl could not write legibly. அந்த பெண்ணால் தெளிவாக எழுத முடியவில்லை.

| D      |                 |  |
|--------|-----------------|--|
| Cours  | _               |  |
| Date:  |                 |  |
| Durati |                 |  |
| Study  | HAND HEART HEAD |  |

| DEPARTMENT OF COMMERCE (COMPUTER APPLICATIONS) |            |                          |            |             |    |  |
|------------------------------------------------|------------|--------------------------|------------|-------------|----|--|
| Course Code:                                   | 11SE41     | Programme:               | B.Com (CA) | CIA:        | II |  |
| Date:                                          | 03.03.2023 | Part:                    | IV         | Semester:   | IV |  |
| Duration:                                      | 1 Hour     | Academic Year:           | 2022 - 23  | Max. Marks: | 25 |  |
| Study Compo                                    | nent:      | Skill Enhancement Course |            |             |    |  |
| Course Title: E - Commerce                     |            |                          |            |             |    |  |

### SECTION - A

## Answer **ALL** the Questions:

(5 X 1 = 5 Marks)

- 1 ----- a place where the web pages reside
  - a) Remote Server b) Web Server c) Internal Server d) External Server
- 2 Each computer connected to the internet is known as -----
  - a) Guest b) Visitor c) Caller d) Host
- 3 Online textual talk is ----
  - a) Salience b) Chat c) Quiet d) Host
- 4 ----- is used for the world online discussion
  - a) Gopher b) Router c)Usenet d) Switch
- 5 Digital signature ensures the authenticity of the information.
  - a) Digital Signature b) Encryption c) Antivirus d) Firewall

### SECTION - B

## Answer any **TWO** Questions:

 $(2 \times 2 = 4 \text{ Marks})$ 

- **6** Define E Commerce.
- 7 List out the E Transactions.
- **8** What is HTML?
- 9 Give the meaning of Secure Socket layer.

### SECTION - C

## Answer any **ONE** Question:

 $(1 \times 6 = 6 \text{ Marks})$ 

- 10 Explain the benefit of E Commerce
- 11 What are the information and Distribution Technology?

### SECTION - D

## Answer any **ONE** Question:

(1 X 10 = 10 Marks)

- 12 Explain the types of E Commerce
- 13 Explain the different security and encryption protocols in internet?

&&&&&&&

| HANDHE | HEAD |
|--------|------|

| VIVERNIMENT CORECUE, TIRCVERNIM WEST CECES!    |            |                |            |             |                                         |  |  |
|------------------------------------------------|------------|----------------|------------|-------------|-----------------------------------------|--|--|
| DEPARTMENT OF COMMERCE (COMPUTER APPLICATIONS) |            |                |            |             |                                         |  |  |
| <b>Course Code:</b>                            | 11CT61     | Programme:     | B.Com (CA) | CIA:        | II                                      |  |  |
| Date:                                          | 09.03.2023 | Part:          | III        | Semester:   | VI                                      |  |  |
| Duration:                                      | 2 Hours    | Academic Year: | 2022-23    | Max. Marks: | 50                                      |  |  |
| Study Compo                                    | nent:      | Core           |            |             |                                         |  |  |
| Course Title: AUDITING                         |            |                |            |             | *************************************** |  |  |

| SECTION – A (Remembering) |                                                                                                    |                                    |  |  |  |  |  |
|---------------------------|----------------------------------------------------------------------------------------------------|------------------------------------|--|--|--|--|--|
| Answer                    | ALL the Questions:                                                                                    | (10 X 1 = 10 Marks)                |  |  |  |  |  |
| 1                         | Stock should be valued at                                                                             | CO2                                |  |  |  |  |  |
|                           | a) Cost                                                                                               | b) Market price                    |  |  |  |  |  |
|                           | c) Cost or Market prices whichever is lowe                                                            | r d) Cost less depreciation.       |  |  |  |  |  |
| 2                         | AAS Stands for                                                                                        | CO2                                |  |  |  |  |  |
|                           | a) Auditing Assurance Standard                                                                        | b) Auditing Accounting Standard    |  |  |  |  |  |
|                           | c) Accounting Assurance Standard                                                                      | d) Accounting amount starts        |  |  |  |  |  |
| 3                         | Entry of received credit note is made in the –                                                        | CO2                                |  |  |  |  |  |
|                           | a) Sales Return Book b) Purchase I                                                                    |                                    |  |  |  |  |  |
|                           | c) Goods Outward Book d) Sales Book                                                                   |                                    |  |  |  |  |  |
| 4                         | An auditor should study and evaluate internal cont                                                    |                                    |  |  |  |  |  |
|                           | a) Determine whether assets are safeguarde                                                            |                                    |  |  |  |  |  |
|                           | b) Suggest improvements in internal control                                                           |                                    |  |  |  |  |  |
| _                         | c) Plan audit procedures d) Express ar                                                                | <u>=</u>                           |  |  |  |  |  |
| 5                         | The errors may be classified                                                                          | CO3                                |  |  |  |  |  |
|                           | a) Error of omission b) Error of C                                                                    |                                    |  |  |  |  |  |
|                           | c) Error of Principle d) all the abo                                                                  |                                    |  |  |  |  |  |
| 6                         | Vouching implies –                                                                                    | CO3                                |  |  |  |  |  |
|                           | a) Inspection of receipts                                                                             | uticity of uppend                  |  |  |  |  |  |
|                           | b) Examination of vouchers to check authe                                                             | nucity of record                   |  |  |  |  |  |
|                           | <ul><li>c) Surprise checking of accounting records</li><li>d) Examination of various assets</li></ul> |                                    |  |  |  |  |  |
| 7                         | means "proving the truth or confirmation                                                              | CO3                                |  |  |  |  |  |
| ,                         | a) Vouching b) Verification                                                                           | c) Inspection d) Auditing          |  |  |  |  |  |
| 8                         | Voucher is a –                                                                                        | CO3                                |  |  |  |  |  |
| O                         | a) Receipt issued to a customer for cash rec                                                          |                                    |  |  |  |  |  |
|                           | b) Invoice received from suppliers                                                                    | SCIVCU                             |  |  |  |  |  |
|                           | c) Document in support of an entry made in                                                            | the books of accounts              |  |  |  |  |  |
|                           | d) All above                                                                                          |                                    |  |  |  |  |  |
| 9                         | Best option of payment is –                                                                           | CO3                                |  |  |  |  |  |
|                           | a) Cash b) Cheque c) Bill                                                                             | d) All above                       |  |  |  |  |  |
| 10                        | Valuation is a part of –                                                                              | <b>CO4</b>                         |  |  |  |  |  |
|                           | a) Vouching b) Verification                                                                           | c) Internal control d) (a) and (b) |  |  |  |  |  |
|                           |                                                                                                    |                                    |  |  |  |  |  |
|                           | SECTION – B (Ren                                                                                      | nembering)                         |  |  |  |  |  |
|                           | any <b>FIVE</b> Questions:                                                                            | (5 X 2 = 10 Marks)                 |  |  |  |  |  |
| 11                        | Define "Internal Check"                                                                               | CO2                                |  |  |  |  |  |
| 12                        | What is Known as internal audit?                                                                      | CO2                                |  |  |  |  |  |
| 13                        | Give any four advantages of Internal check system                                                     |                                    |  |  |  |  |  |
| 14                        | What is a Voucher?                                                                                    | CO3                                |  |  |  |  |  |
| 15                        | What do you mean by teeming and lading?                                                               | CO3                                |  |  |  |  |  |
| 16<br>17                  | What is known as sale of return system?                                                               | CO3                                |  |  |  |  |  |
| 17                        | What do you mean by valuation?                                                                        | CO4                                |  |  |  |  |  |

# **SECTION – C (Understanding)**

| Answer | any THREE Questions:                                                          | (3 X 6= 18 Marks) |
|--------|-------------------------------------------------------------------------------|-------------------|
| 18     | Describe the internal check system of credit sales.                           | CO2               |
| 19     | State the duties of an auditor as regards sales ledger balances?              | CO3               |
| 20     | How would you vouch the following payments?                                   | CO3               |
|        | i) Rent ii) Salary                                                            |                   |
| 21     | As an auditor, how would you vouch the petty cash book and the bank pass book | ? <b>CO3</b>      |
| 22     | How would you vouch the following?                                            | CO3               |
|        | i) Cash Purchases ii) Payment of Wages                                        |                   |
|        | SECTION – D (Applying)                                                        |                   |
| Answer | any <b>ONE</b> Question:                                                      | (1X 12= 12 Marks) |
| 23     | "Vouching is the backbone of auditing"- Explain.                              | CO3               |
| 24     | Differentiate between vouching and verification.                              | CO4               |

&&&&&&

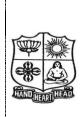

| · · · · · · · · · · · · · · · · · · ·          |            |                |            |             |    |  |  |
|------------------------------------------------|------------|----------------|------------|-------------|----|--|--|
| DEPARTMENT OF COMMERCE (COMPUTER APPLICATIONS) |            |                |            |             |    |  |  |
| Course Code:                                   | 11CT62     | Programme:     | B.Com (CA) | CIA:        | II |  |  |
| Date:                                          | 10.03.2023 | Part:          | III        | Semester:   | VI |  |  |
| Duration:                                      | 2 Hours    | Academic Year: | 2022 - 23  | Max. Marks: | 50 |  |  |
| Study Compo                                    | nent:      | Core           |            |             |    |  |  |
| 1                                              |            |                |            |             |    |  |  |

Course Title: MANAGEMENT ACCOUNTING

|           | SECTION – A (Remembering)                                                      |                     |  |  |  |  |  |
|-----------|--------------------------------------------------------------------------------|---------------------|--|--|--|--|--|
| Ansv      | wer ALL the Questions:                                                         | (10 X 1 = 10 Marks) |  |  |  |  |  |
| 1         | Cash flows' include                                                            | CO2                 |  |  |  |  |  |
|           | a) Cash receipts only b) Cash Payments only                                    |                     |  |  |  |  |  |
|           | c) Cash receipts and payments d) Cash and Non cash incomes and expe            | enses               |  |  |  |  |  |
| 2         | Cash from operations is the result of                                          | CO2                 |  |  |  |  |  |
|           | a) Profit from business activities                                             |                     |  |  |  |  |  |
|           | b) Profit from business activities                                             |                     |  |  |  |  |  |
|           | c) Cash from business activities and changes in current assets and liabilities |                     |  |  |  |  |  |
|           | d) Sale of Fixed assets                                                        |                     |  |  |  |  |  |
| 3         | Dividend paid is usually treated as                                            | CO2                 |  |  |  |  |  |
|           | a) An application of cash b) Source of cash c) Loss d) gain                    |                     |  |  |  |  |  |
| 4         | Income from Long term Investments is                                           | CO2                 |  |  |  |  |  |
|           | a) Source of Cash b) application of cash c) cash inflow from operations d) F   | unds                |  |  |  |  |  |
| 5         | Marginal cost is                                                               | CO3                 |  |  |  |  |  |
|           | a) Prime cost b) Variable cost c) Works cost d) Cost of production             |                     |  |  |  |  |  |
| 6         | Contribution is                                                                | CO3                 |  |  |  |  |  |
|           | a) Excess of sales over total cost b) a) Excess of sales over sales            |                     |  |  |  |  |  |
|           | c) Excess of sales over fixed cost d) Excess of sales over variable cost       |                     |  |  |  |  |  |
| 7         | Break Even point is                                                            | CO3                 |  |  |  |  |  |
|           | a) Sales at which profit is high b) Sales at which there is loss               |                     |  |  |  |  |  |
|           | c) Sales at which there is no profit or loss d) Sales at which there is loss   |                     |  |  |  |  |  |
| 8         | Margin of Safety is                                                            | CO3                 |  |  |  |  |  |
|           | a) Sales at which profit is high b) Sales at which there is loss               |                     |  |  |  |  |  |
|           | c) Sales in excess of BEP d) Sales at which there is loss                      |                     |  |  |  |  |  |
| 9         | The level of sales at which there is no profit or loss is called point.        | CO3                 |  |  |  |  |  |
|           | a) Break-even b) P/V Ratio c) Profitability d) Liquid                          |                     |  |  |  |  |  |
| 10        | Standard costing is a                                                          | CO4                 |  |  |  |  |  |
|           | a) Method of costing b) Technique for cost reduction                           |                     |  |  |  |  |  |
|           | c) Cost control technique d) Job costing                                       |                     |  |  |  |  |  |
|           | SECTION – B (Remembering)                                                      |                     |  |  |  |  |  |
| Ansv      | wer any FIVE Questions:                                                        | (5 X 2 = 10 Marks)  |  |  |  |  |  |
| 11        | Define Cash flow statement.                                                    | CO2                 |  |  |  |  |  |
| 12        | Mention any two objectives of Cash flow statement.                             | CO2                 |  |  |  |  |  |
| 13        | Enumerate the cash and cash equivalents as per $AS - 3$ .                      | CO2                 |  |  |  |  |  |
| 14        | What do you understand by 'Contribution'?                                      | CO3                 |  |  |  |  |  |
| 15        | What is P/V Ratio?                                                             | CO3                 |  |  |  |  |  |
| 16        | State the meaning of Breakeven point.                                          | CO3                 |  |  |  |  |  |
| <b>17</b> | Give the meaning of Standard costing.                                          | CO4                 |  |  |  |  |  |
|           | SECTION – C (Understanding)                                                    |                     |  |  |  |  |  |
|           | wer any THREE Questions:                                                       | (3 X 6= 18 Marks)   |  |  |  |  |  |
| 10        | From the following belongs shoots as on 21 12 2002 and 21 12 2004 B            | Propers a sech CO2  |  |  |  |  |  |

18 From the following balance sheets as on 31 - 12 - 2003 and 31 - 12 - 2004 Prepare a cash CO<sub>2</sub> flow statements

| Liabilities   | 2003     | 2004     | Assets       | 2003     | 2004     |
|---------------|----------|----------|--------------|----------|----------|
| Share Capital | 1,50,000 | 1,00,000 | Fixed Assets | 1,50,000 | 1,00,000 |

| Outstanding<br>Expenses | 15,000<br><b>3,85,000</b> | 10,000 | Bank       | 15,000 | 10,000<br><b>2,70,000</b> |
|-------------------------|---------------------------|--------|------------|--------|---------------------------|
| Outstanding             | 15 000                    | 10.000 | receivable | 15 000 | 10,000                    |
| Creditors               | 40,000                    | 30,000 | Bills      | 20,000 |                           |
| 6% debentures           | 60,000                    | 50,000 | Debtors    | 80,000 | 50,000                    |
| General Reserve         | 40,000                    | 30,000 | Stock      | 80,000 | 30,000                    |
| Profit & Loss A/c       | 80,000                    | 50,000 | Good will  | 40,000 | 50,000                    |

19 From the following information relating to quick standard Ltd, you are required to find out a) P.V ratio b) Breakeven point c) profit d) margin of safety e) the volume of sales to earn profit of ₹ 6000.

CO<sub>3</sub>

Total fixed costs ₹.4500

Total Variable cost₹. 7500

Total sales - ₹ 15000

- 20 The P/V ratio of a firm dealing in precision instruments is 50% and margin of safety is 40% You are required to work out breakeven point and the net profit if the sales volume is 50, 00,000. If 25% of variable cost is labour cost what will be the effect on BEP and profit when labour efficiency decrease by 5%.
- 21 From the following data calculate Breakeven point expressed in terms of units and also the new B.E. P. If selling price is reduced 10%.

| Fixed Expenses    |             |
|-------------------|-------------|
| Depreciation      | 1,00,000    |
| Salaries          | 1,00,000    |
| Variable expenses |             |
| Materials         | 3 per unit  |
| Labour            | 2 per unit  |
| Selling price     | 10 per unit |

22 Write short note on i) Margin on safety ii) Key factor and iii) Make or buy Decision

CO3

## SECTION - D (Applying)

Answer any **ONE** Question:

(1X 12 = 12 Marks)

**23** Gugan Ltd a multi product company furnishes you the following data relating to the year 1999.

|    | Sales    | Profit |
|----|----------|--------|
| Ι  | 1,20,000 | 9,000  |
| II | 1,40,000 | 13,000 |

- i) The profit volume ratio
- ii) Fixed cost
- iii) Breakeven point for sales
- iv) Profit when sales are ₹1,00,000
- v) Sales required to earn a profit of ₹20,000
- vi) Margin of safety in IInd Period of 15,000 and
- vii) variable cost in period II
- 24 From the following information of product No 777 calculate

**CO4** 

- i) Material cost variance
- ii) Material price variance
- iii) Material usage variance
- iv) Material mix variance
- v) Material sub usage variance

| , , , , , , , , , , , , , , , , , , , , | e asage variance |                |               |              |
|-----------------------------------------|------------------|----------------|---------------|--------------|
| Material                                | Standard Qty     | Standard Price | Actual Qty kg | Actual Price |
|                                         | kg               |                |               |              |
| X                                       | 20               | 5              | 24            | 4.00         |
| Y                                       | 16               | 4              | 14            | 4.50         |
| Z                                       | 12               | 3              | 10            | 3.25         |
|                                         | 48               |                | 48            |              |

&&&&&&&

| HANDHE | HEAD |
|--------|------|

### VIVEKANANDA COLLEGE, TIRUVEDAKAM WEST – 625234 DEPARTMENT OF COMMERCE (COMPUTER APPLICATIONS) CIA: Course Code: 11EP6A Programme: B.Com (CA) II 08.03.2023 Date: Part: III VI Semester: Academic Year: 2022 - 23 **Duration:** 2 Hours Max. Marks: **50 Study Component:** Elective

**Course Title: WEB DESIGNING** 

|        |                                                                                                    | SECTION -                                                          | A (Rememberi                                                    | ng)                    |                 |     |
|--------|----------------------------------------------------------------------------------------------------|--------------------------------------------------------------------|-----------------------------------------------------------------|------------------------|-----------------|-----|
| Answei | ALL the Questions:                                                                                                    |                                                                    |                                                                 | $(10 \times 1 = 10)$   | Marks)          |     |
| 1      | Default color of active link                                                                                                    | in browser is _                                                    | ·                                                               |                        | CO2             |     |
|        | a. red b. blu                                                                                                    | ie                                                                 | c. green                                                        | d. brown               | COZ             |     |
| 2      | What is the correct HTML                                                                                                    | for adding a ba                                                    | ckground color                                                  | ?                      |                 |     |
|        | a. <background>yellow<ba< th=""><th>ckground&gt;</th><th>b. <b< th=""><th>ody color = "yellow"&gt;</th><th>CO2</th></b<></th></ba<></background>                           | ckground>                                                          | b. <b< th=""><th>ody color = "yellow"&gt;</th><th>CO2</th></b<> | ody color = "yellow">  | CO2             |     |
|        | c. <body <="" b="" bg="" color="yellow&lt;/th&gt;&lt;th&gt;&lt;b&gt;'">&gt;</body>                                                                                         | d. <b< th=""><th>ody bg ="yellow"&gt;</th><th></th></b<>           | ody bg ="yellow">                                               |                        |                 |     |
| 3      | Which of the following is n                                                                                                    | ot an example                                                      | of browser?                                                     |                        | CO2             |     |
|        | a. Opera b. Mozilla F                                                                                                    | refox c. No                                                        | etscape Navigat                                                 | or d. Microsoft's Bing | COZ             |     |
| 4      | All HTML documents will                                                                                                    | be basically.                                                      |                                                                 |                        | CO2             |     |
|        | a. Graphs b. Text                                                                                                    | c. Pi                                                              | ctures d                                                        | . None of the above    | COZ             |     |
| 5      | The main container for <tf< th=""><th><math>R&gt;</math>, <math>&lt;</math>TD<math>&gt;</math> and <math>\cdot</math></th><th><th> is</th><th></th><th>CO3</th></th></tf<> | $R>$ , $<$ TD $>$ and $\cdot$                                      | <th> is</th> <th></th> <th>CO3</th>                             | is                     |                 | CO3 |
|        | a. <data> b. <grou< th=""><th>P &gt; c. &lt; T</th><th>TABLE&gt;</th><th>d. None of the above</th><th>COS</th></grou<></data>                                              | P > c. < T                                                         | TABLE>                                                          | d. None of the above   | COS             |     |
| 6      | Which attribute you will us                                                                                                    | e with TD tag t                                                    | to merge two ce                                                 | ll horizontally?       |                 |     |
|        | a.Merge=colspan2                                                                                                    | b.Rowspan=                                                         | =2                                                              |                        | CO3             |     |
|        | c.Colspan=2                                                                                                    | d.Merge=ro                                                         | w2                                                              |                        |                 |     |
| 7      | To creat a list using UPPER                                                                                                    |                                                                    |                                                                 |                        | CO3             |     |
|        | a. <ol "a"=""> b. <ol="a"< th=""><th>'&gt; c. &lt;0</th><th>ol letter="A"&gt;</th><th>d.<ol type="A"></ol></th><th>COS</th></ol="a"<></ol>                                 | '> c. <0                                                           | ol letter="A">                                                  | d. <ol type="A"></ol>  | COS             |     |
| 8      | Which tag is used for List i                                                                                                    | ems?                                                               |                                                                 |                        | CO3             |     |
|        | a. <li>b. <ol></ol></li>                                                                                                    | c. <u< th=""><th>1 &gt;</th><th>d. <dl></dl></th><th>COS</th></u<> | 1 >                                                             | d. <dl></dl>           | COS             |     |
| 9      | When making bulleted lists                                                                                                    | , which options                                                    | s do you have?                                                  |                        |                 |     |
|        | a. square, disc, polygon                                                                                                    |                                                                    | b.triangle, o                                                   | lisc, circle           | CO3             |     |
|        | c. triangle, square, circle                                                                                                    |                                                                    | d. disc, circ                                                   | le, square             |                 |     |
| 10     | Which attribute of the fram                                                                                                    | eset tag creates                                                   | two horizontal                                                  | frames?                | CO4             |     |
|        | a.Cols b.Rows                                                                                                    | c.Both a & b                                                       | d.Ho                                                            | rizontal frame         | CO4             |     |
|        |                                                                                                    |                                                                    |                                                                 |                        |                 |     |
|        |                                                                                                    |                                                                    |                                                                 |                        |                 |     |
|        |                                                                                                    | SECTION –                                                          | B (Rememberi                                                    |                        |                 |     |
|        | any <b>FIVE</b> Questions:                                                                                                    |                                                                    |                                                                 | $(5 \mathbf{X} 2 = 10$ | -               |     |
| 11     | Define <hr/> tag                                                                                                    |                                                                    |                                                                 |                        | CO <sub>2</sub> |     |
| 12     | Write the syntax of inserting i                                                                                                    | •                                                                  | nple.                                                           |                        | CO <sub>2</sub> |     |
| 13     | What is the use of <p> tag?</p>                                                                                                    |                                                                    |                                                                 |                        | CO <sub>2</sub> |     |
| 14     | How to create ordered list wit                                                                                                    | •                                                                  |                                                                 |                        | CO <sub>3</sub> |     |
| 15     | Define Unordered List with                                                                                                    | example.                                                           |                                                                 |                        | CO <sub>3</sub> |     |
| 16     | List the attributes of table.                                                                                                    |                                                                    |                                                                 |                        | CO3             |     |
| 17     | What is Frame?                                                                                                    |                                                                    |                                                                 |                        | CO4             |     |

Answer any **THREE** Questions:

(3 X 6= 18 Marks)

18 Write the code for following html output.

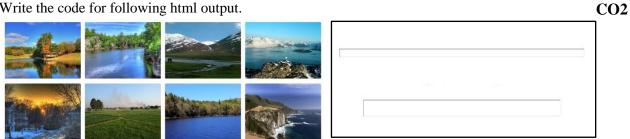

Write the code for following html output.

**CO3** 

- Ice-Cream
- Chocoba
- Cold-Coffee
- Sugar
- Salt
- Sour
- Car
- Bike
- Scooty
- Aroplane
- o Bus
- o Ship
- **20** Explain Ordered list with output.
- 21 Write the code for following html table output.

| Preview | Type    | Processor   | Graphic card | In stock |
|---------|---------|-------------|--------------|----------|
|         | AB8AC9  | Intel Atom  | Nvidia       | Yes      |
|         | GS8DGF  | AMD         | ATI          | Yes      |
|         | KG1862A | Unspecified | Unspecified  | No       |

22 Write the code for following html table output.

|           | Seminar    |            |                            |  |
|-----------|------------|------------|----------------------------|--|
| Day       | Sche       | dule       | Tonic                      |  |
|           | Begin      | End        | Topic                      |  |
| Monday    | 8:00 a.m.  | 5:00 p.m.  | Introduction to XML        |  |
| Monday    | 0.00 a.m.  | 5.00 p.m.  | Validity: DTD and Relax NG |  |
|           | 8:00 a.m.  | 11:00 a.m. | XPath                      |  |
| Tuesday   | 11:00 a.m. | 2:00 p.m.  |                            |  |
|           | 2:00 p.m.  | 5:00 p.m.  | XSL Transformations        |  |
| Wednesday | 8:00 a.m.  | 12:00 p.m. | XSL Formatting Objects     |  |

CO<sub>3</sub>

**CO3** 

**CO3** 

Answer any **ONE** Question:

(1X 12= 12 Marks)

**CO3** 

23 Write the code for following html table output.

|     | Order no:        | der no: #ABC001                 |              |         |  |  |
|-----|------------------|---------------------------------|--------------|---------|--|--|
|     | Order Date:      | 23-Mar-2016                     |              |         |  |  |
|     | Customer         |                                 |              |         |  |  |
|     | Name: John Papas |                                 |              |         |  |  |
|     | Address:         | Independence Day 5th str, 11511 |              |         |  |  |
| тсв |                  | Order Details                   |              |         |  |  |
|     | 1                | Of Mice and Men                 | Book         | 10.00€  |  |  |
|     | 2                | Les Miserables                  | Book         | 12.00€  |  |  |
|     | 3                | Game of Thrones - S01           | DVD          | 50.00€  |  |  |
|     | 4                | Samsung Galaxy                  | Mobile Phone | 200.00€ |  |  |
|     |                  |                                 | Total:       | 272.00€ |  |  |

- **24** Write the answer for following questions.
  - a) Explain the concept of Nested Frameset with example.
  - b) Write the code for following frame table output.

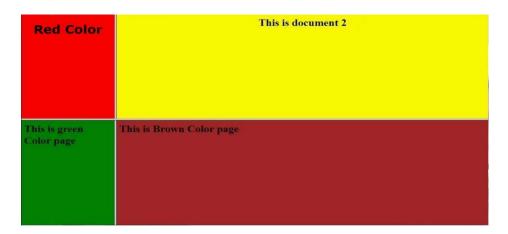

&&&&&&

CO<sub>4</sub>

| Tatton |      |
|--------|------|
|        |      |
| HANDHI | HEAD |

### DEPARTMENT OF COMMERCE (COMPUTER APPLICATIONS) Course Code: 11SB61 Programme: B. Com (CA) CIA: II Date: 02.03.2023 Part: IV Semester: VI Max. Marks: 1 Hour **Academic Year:** 2022 - 23 25 **Duration: Study Component:** Skill Based Course Title: **ADVANCED EXCEL OPERATIONS**

### SECTION A

|       | SECTION – A                                                                                |                 |
|-------|--------------------------------------------------------------------------------------------|-----------------|
| Answe | r ALL the Questions: $(5 \times 1 =$                                                       | 5 Marks)        |
| 1     | An Excel file is generally called a / an:                                                  | CO <sub>2</sub> |
|       | a) E-Spreadsheet b) Worksheet c) Workbook d) Sheet                                         |                 |
| 2     | In MS-Excel when integrating MS-Word and MS-Excel, MS-Word is usually the                  | CO2             |
|       | a) Server b) Destination c) Client d) Both (a) and (C)                                     |                 |
| 3     | What function displays row data in a column or column data in a row?                       | CO3             |
|       | a) Transpose b) Index c) Rows d) Hyperlinks                                                |                 |
| 4     | What Pivot Table toolbar button updates the data in a Pivot Table or Pivot Chart report if | CO3             |
|       | the source data has changed?                                                               |                 |
|       | a) Format Report b) Pivot Table c) Refresh Data d) Show Detail                             |                 |
| 5     | Which of the following is not a worksheet design criterion?                                | CO4             |
|       | a) Efficiency b) Auditability c) Description d) Clarity                                    |                 |
|       |                                                                                            |                 |
|       | SECTION – B                                                                                |                 |
| Answe | r any <b>TWO</b> Questions: $(2 \times 2 =$                                                | 4 Marks)        |
| 6     | What is IF function in Microsoft Excel?                                                    | CO2             |
| 7     | How many rows and columns are there in Microsoft Excel 2003 and later versions?            | CO3             |
| 8     | What is Freeze Panes in MS-Excel?                                                          | CO3             |
| 9     | What is delete in excel?                                                                   | CO4             |
|       |                                                                                            |                 |
|       | SECTION – C                                                                                |                 |
| Answe |                                                                                            | 6 Marks)        |
| 10    | Explain few useful functions in Excel.                                                     | CO <sub>2</sub> |
| 11    | What is Insert tab and its uses?                                                           | CO <sub>3</sub> |
|       |                                                                                            |                 |
|       | SECTION – D                                                                                |                 |
|       | r any ONE Question: $(1 \times 10=1)$                                                      | ,               |
| 12    | What is the difference between function and formula in MS-Excel?                           | CO3             |
| 13    | What are the tools of MS Excel?                                                            | CO4             |
|       |                                                                                            |                 |

&&&&&&

II VI 25

**CO4** 

| VIVERNAMEN COLLEGE, TING VEETING WEST COLUZE ! |                                                |            |                |             |             |  |
|------------------------------------------------|------------------------------------------------|------------|----------------|-------------|-------------|--|
|                                                | DEPARTMENT OF COMMERCE (COMPUTER APPLICATIONS) |            |                |             |             |  |
|                                                | Course Code:                                   | 11SB62     | Programme:     | B. Com (CA) | CIA:        |  |
|                                                | Date:                                          | 03.03.2023 | Part:          | IV          | Semester:   |  |
|                                                | Duration:                                      | 1 Hour     | Academic Year: | 2022 - 23   | Max. Marks: |  |
|                                                | Study Component:                               |            | Skill Based    |             |             |  |
|                                                | Course Title:                                  | HARDWARE   | E & NETWORKING | G           |             |  |

## SECTION - A

|     |                                             | SECTION - A                                                          |                        |                    |  |  |
|-----|---------------------------------------------|----------------------------------------------------------------------|------------------------|--------------------|--|--|
| Ans | wer ALL the Questions:                      |                                                                      |                        | (5 X 1 = 5 Marks)  |  |  |
| 1   | Memory which is programmed once canno       | t be modified be mod                                                 | lified in              | CO2                |  |  |
|     | a) RAM b) ROM                               | c) PROM                                                              | d) EPROM               |                    |  |  |
| 2   | Which of the following groups are only inp  | out devices?                                                         |                        | CO3                |  |  |
|     | a) Mouse, keyboard, monitor, Joystick       | b) Mouse,                                                            | keyboard, Scanner, Joy | ystick, Light pen  |  |  |
|     | c) Mouse, keyboard, Trackball, Touch Screen | een, Microphone                                                      | d) Both b and c        |                    |  |  |
| 3   | Which input device is/are used to move the  | cursor position on a                                                 | monitor screen?        | CO3                |  |  |
|     | a) Mouse b) Joystick                        | c) Light pen                                                         | d) Both a and b        |                    |  |  |
| 4   | Optical mouse was built by                  |                                                                      |                        | CO3                |  |  |
|     | a) IBM, 1920 b) Intel, 1930                 | c) Microsoft, 1999                                                   | d) Dell, 2000          |                    |  |  |
| 5   | Which is the correct full form of TCP?      |                                                                      |                        | CO4                |  |  |
|     | a) Transmission Communication Protocol      | Transmission Communication Protocol b) Transmission Control protocol |                        |                    |  |  |
|     | c) Transmission Computer Protocol           | d) Transfer Contro                                                   | l Port                 |                    |  |  |
|     |                                             | SECTION – B                                                          |                        |                    |  |  |
| Ans | wer any <b>TWO</b> Questions:               |                                                                      |                        | (2 X 2 = 4 Marks)  |  |  |
|     | State any two advantages of Virtual Memor   | ry.                                                                  |                        | CO <sub>2</sub>    |  |  |
|     | What do you understand by Input and Outp    |                                                                      |                        | CO3                |  |  |
|     | What is Network Topology?                   |                                                                      |                        | CO3                |  |  |
| 9   | Write a short note on "Protocol".           |                                                                      |                        | CO3                |  |  |
|     |                                             | SECTION – C                                                          |                        |                    |  |  |
| Ans | wer any <b>ONE</b> Question:                |                                                                      |                        | (1 X 6= 6 Marks)   |  |  |
|     | Give various devices that are used to Input | the Information to th                                                | e Computer.            | <b>CO3</b>         |  |  |
|     | Briefly explain the different Types of Netw |                                                                      |                        | CO4                |  |  |
|     |                                             | SECTION – D                                                          |                        |                    |  |  |
| Ans | wer any <b>ONE</b> Question:                |                                                                      |                        | (1 X 10= 10 Marks) |  |  |
|     | Explain the various Types of Printers.      |                                                                      |                        | CO3                |  |  |
|     |                                             |                                                                      |                        |                    |  |  |

&&&&&&

13 Describe Network Layers and It's Functions.

| Talling | Time I |
|---------|--------|
|         |        |
| HANDIE  | HEAD   |

| Ī   | DEPARTMENT OF COMMERCE (COMPUTER APPLICATIONS) |            |                |             |             |    |
|-----|------------------------------------------------|------------|----------------|-------------|-------------|----|
| -BI | Course Code:                                   | 11SB63     | Programme:     | B. Com (CA) | CIA:        | II |
|     | Date:                                          | 04.03.2023 | Part:          | IV          | Semester:   | VI |
|     | Duration:                                      | 1 Hour     | Academic Year: | 2022 - 23   | Max. Marks: | 25 |
|     | Study Component:                               |            | Skill Based    |             |             |    |
| Ī   | Course Title:                                  | PHP AND M  | YSOL           |             |             |    |

|        |                     |                                     | SECTIO.                  | N - A    | <b>L</b>                |                                    |
|--------|---------------------|-------------------------------------|--------------------------|----------|-------------------------|------------------------------------|
| Answer | r ALL the Que       | estions:                            |                          |          |                         | (5 X 1 = 5 Marks)                  |
| 1      | The filesize()      | function returns t                  | he file size in          |          |                         | CO3                                |
|        | A. Bits             | B. Bytes                            | C. Kilobytes             |          | D. gigabytes            |                                    |
| 2      | Which one of        | the following fur                   | ction is capable of r    | readin   | g a file into an array? | CO3                                |
|        | A. file()           | B. arrfile()                        | <pre>C. arr_file()</pre> |          | D. file_arr()           |                                    |
| 3      | Which two pr        | edefined variable                   | s are used to retrieve   | e info   | rmation from forms?     | CO3                                |
|        | A. \$GET &an        | np; \$SET                           | B. \$_GET &              | &        | ;                       |                                    |
|        |                     | amp; \$SET                          |                          | -        | ET                      |                                    |
| 4      | A cookie is of      | ten used to identi                  | fy a                     |          |                         | CO4                                |
|        | A. user             | B. browser                          | C. web page              | •        | D. client               |                                    |
| 5      | Which is a sm       | all file that the se                | rver embeds on the       |          | computer?               | CO4                                |
|        | A. session          | B. File                             | C. web brov              | vser     | D. cookie               |                                    |
|        |                     |                                     | SECTIO                   | N – I    | 3                       |                                    |
| Answei | r any <b>TWO</b> Q  | uestions:                           |                          |          |                         | (2 X 2 = 4 Marks)                  |
|        | What is File        |                                     |                          |          |                         | CO <sub>3</sub>                    |
| 7      | Define the ter      | m "Directories".                    |                          |          |                         | CO3                                |
| 8      | What is the r       | ourpose of Form                     | s?                       |          |                         | CO3                                |
| 9      | Define Cook         | •                                   |                          |          |                         | CO4                                |
|        |                     |                                     |                          |          |                         |                                    |
|        |                     |                                     | SECTIO                   | N – (    |                         |                                    |
| Answer | r any <b>ONE</b> Qu | estion:                             |                          |          |                         | (1 X 6= 6 Marks)                   |
| 10     | Explain the co      | oncept of File Har                  | nding with example.      |          |                         | CO3                                |
| 11     | Write the sho       | ort note on follo                   | wing:                    |          |                         | CO4                                |
|        |                     | rting User Input                    | · ·                      | (b) C    | Create Cookies with PH  |                                    |
|        |                     |                                     | CECTIO                   | <b>.</b> |                         |                                    |
|        | ONE                 | , •                                 | SECTIO                   | N – I    | ,                       | (1 \$7 10 10 \$7 1 )               |
|        | r any <b>ONE</b> Qu |                                     | 111 1.1                  |          |                         | $(1 \times 10 = 10 \text{ Marks})$ |
|        |                     |                                     | ndling with examp        | pie.     |                         | CO3                                |
| 13     | Write the sho       | ort note on follo                   | wing:                    |          |                         | CO4                                |
|        | ` '                 | to accessing use<br>fy Cookie Value |                          |          | (b) Delete Cook         | rie                                |
|        | (c) 1v10u1          | ry Cookie value                     | ,                        |          |                         |                                    |

&&&&&&